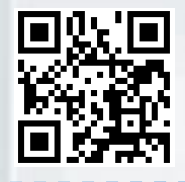

## **Услуги и сервисы Росреестра (http://rosreestr38.ru)**

## **ГКУ и (или) ГРП в Личном кабинете Росреестра**

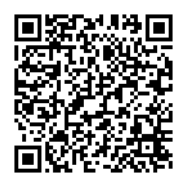

ГКУ и (или) ГРП в Личном кабинете Росреестра. Отдельные случаи.

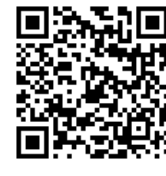

Регистрация ДДУ в Личном кабинете Росреестра

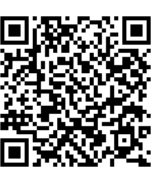

Регистрация Ипотеки в Личном кабинете Росреестра

## **Предоставление сведений из ЕГРН в Личном кабинете Росреестра (входит в полномочия Филиа «ФГБУ ФКП Росреестра»)**

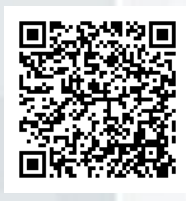

Предоставление сведений об объекте недвижимости

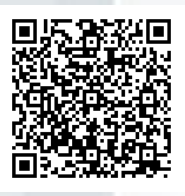

Предоставление сведений о содержании правоустанавливающих документов

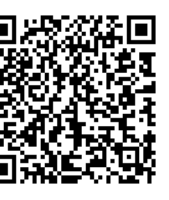

Предоставление сведений о правообладателе

Справочная информация по объектам недвижимости в режиме online

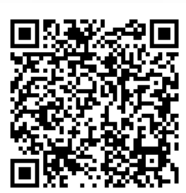

Предоставление сведений в виде копии документа

Работа с сервисом «Запрос посредством доступа к ФГИС ЕГРН (ключ доступа)»

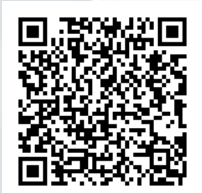

Проверка исполнения запроса (заявления)

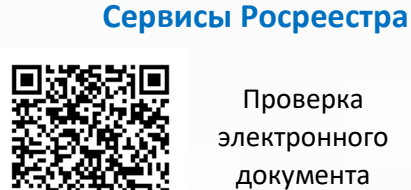

Проверка электронного документа

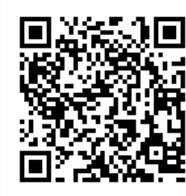

Проверка электронной подписи на портале Госуслуг

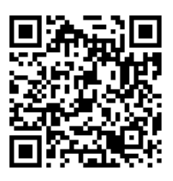

Общий порядок работы с Публичной Кадастровой Картой (ПКК)

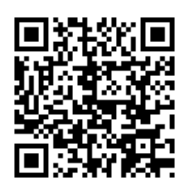

Поиск на ПКК ЗОУИТ, в пределах которого находится ЗУ

**Общий порядок работы в Личном кабинете Росреестра**

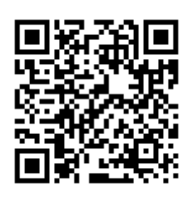

Общий порядок работы в Личном кабинете для Кадастрового Инженера

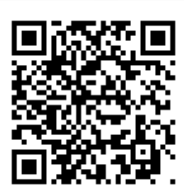

Общий порядок работы в Личном кабинете для Органа Власти

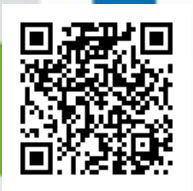

Общий порядок работы в Личном кабинете для Физического Лица

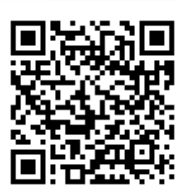

Общий порядок работы в Личном кабинете для Юридического Лица